Luftballon 2/2-farbig (Schwarz & HKS K oder Pantone C)

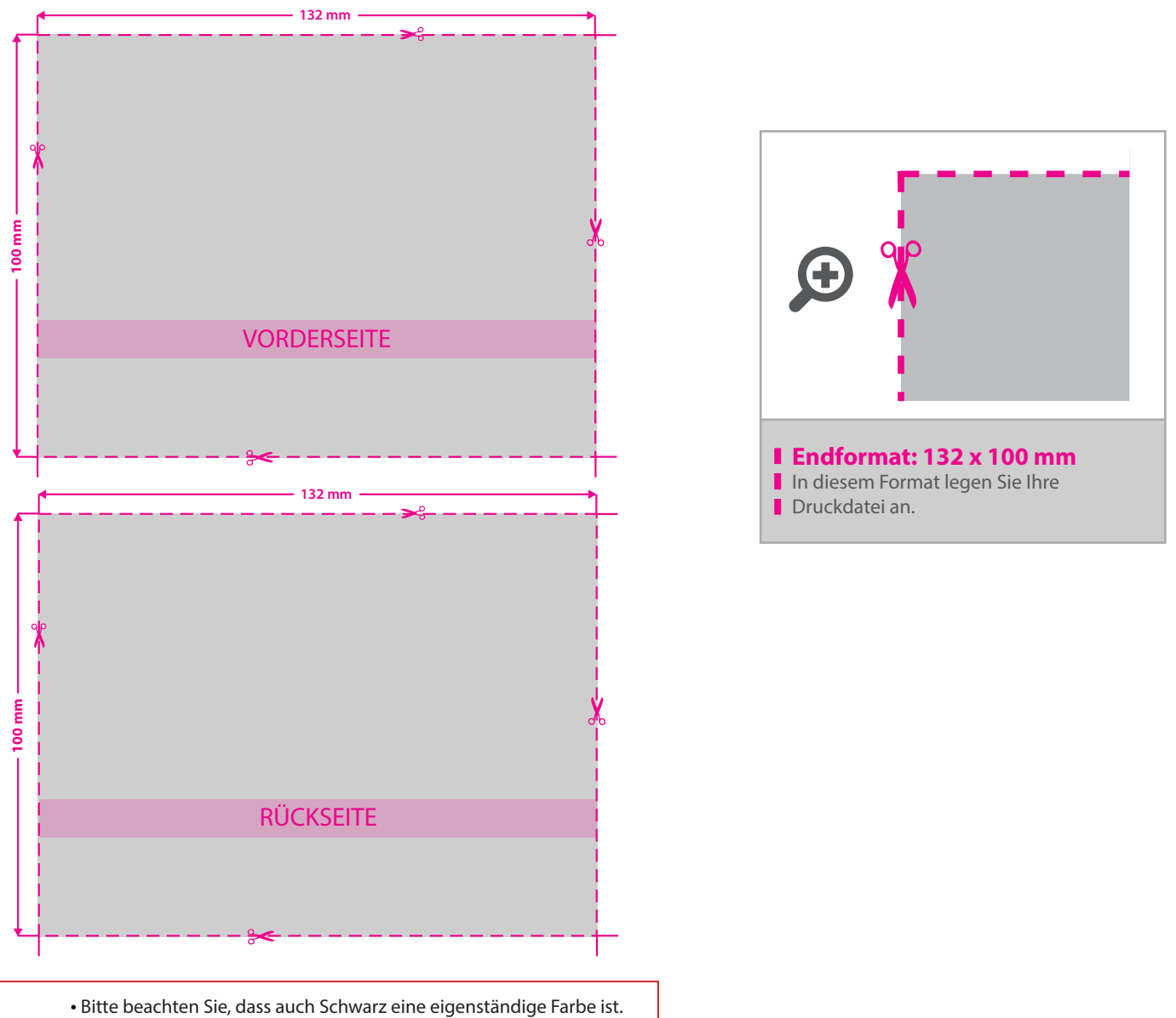

- Sollten Sie Schwarz in Ihrem Layout verwenden wird diese Farbe also immer mitgezählt. Diese Volltonfarbe muss "black" und als 100 % schwarz (K) mit 100% Farbauftrag angelegt werden.
- Linienstärke mindestens 0,4 mm bzw. 1,1 pt. • Bei mehrfarbigen Drucken kann es zu Passerdifferenzen zwischen
- den Farben von 2 3 mm kommen.

**!**

## 3 Tipps zur fehlerfreien Gestaltung Ihrer Druckdaten

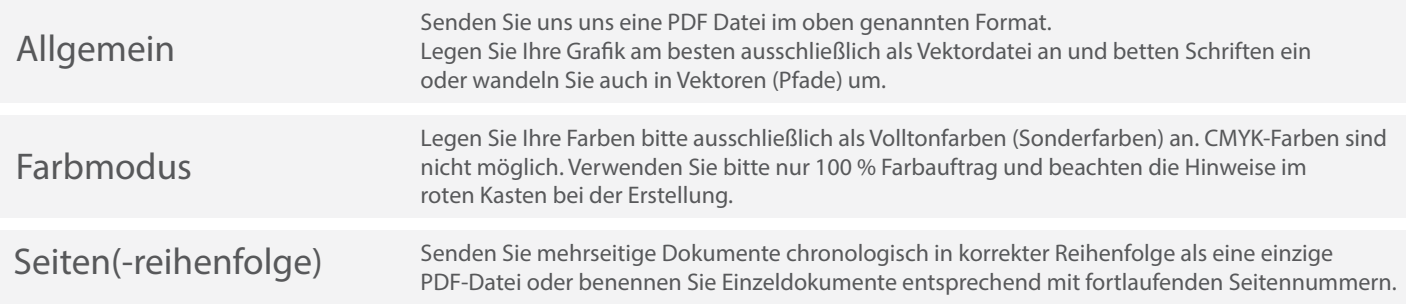